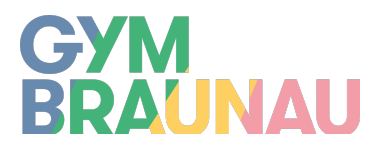

BG u. BRG BRAUNAU/INN 5280 Braunau am Inn, Trentinerplatz 1

## **Handreichung**

# **für die vorwissenschaftliche Arbeit**

**mit den schulintern gültigen Standards**

Erstellt von Dr.<sup>in</sup> Christiane Hiebl, Mag.<sup>a</sup> Ulrike Katzlberger, Dr. Wolfgang Lammel, Mag.<sup>a</sup> Anna Lechner, Dr.<sup>in</sup> Ulrike Möstl, Mag. Sebastian Plank, Mag.<sup>a</sup> Iris Plasser, Mag. Thomas Pumberger, Mag.<sup>a</sup> Ulrike Schmid, Mag.<sup>a</sup> Edith Sparrer

> Basierend auf einem Skriptum der Körnerschule Linz (Prof.in Andrea Hörmanseder, Prof.in Ute Krenn und Dir. Johann Waser)

> > Version Oktober 2023

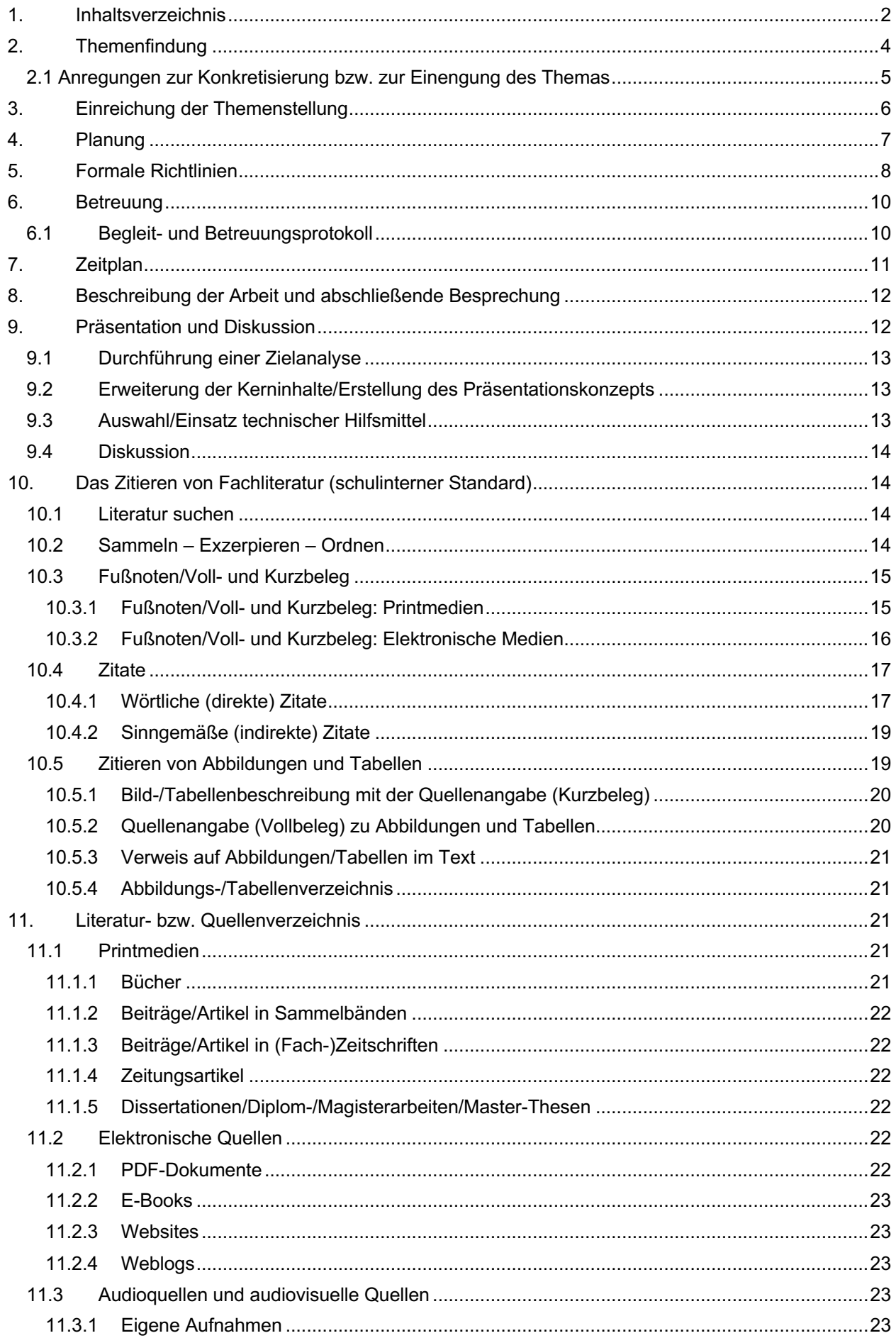

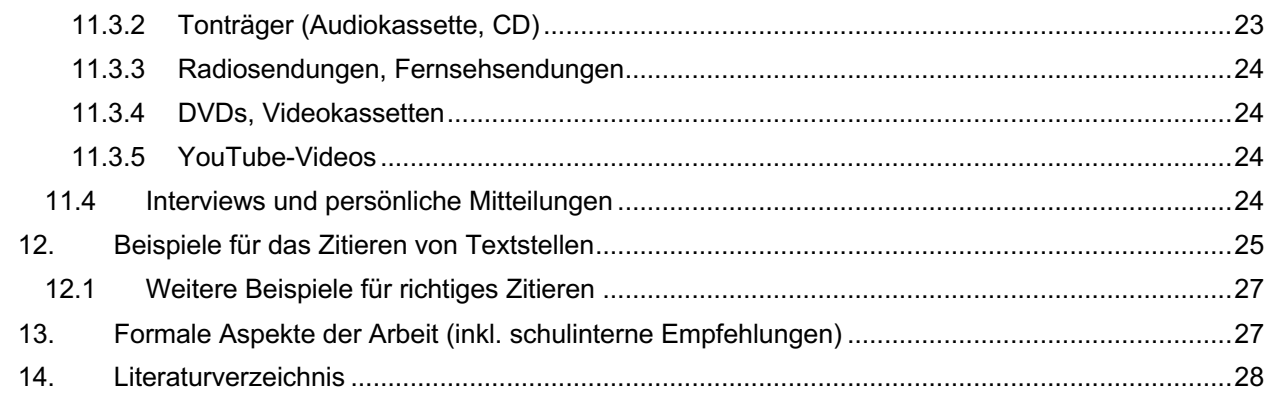

#### **2. Themenfindung**

Das **Thema** der vorwissenschaftlichen Arbeit (VWA) kann frei nach Interessen, Vorlieben, Hobbys, aus der persönlichen Erfahrungswelt heraus oder im Hinblick auf ein künftiges Studium gewählt werden.

Man *kann* Schwerpunkte der Schule (musische, naturwissenschaftliche, sportliche …) einfließen lassen. Auch Themen, die einen mittelbaren Bezug zu den Lehrplänen aufweisen, oder fächerübergreifende Themen können gewählt werden.

Themenstellungen sind **Fragen**, die beispielsweise im Zuge der Forschungstätigkeit beantwortet werden, **oder Hypothesen**, die bestätigt oder widerlegt werden, beispielsweise spontane Schülerfragen, aber auch Detailaspekte, die im Zuge des Unterrichts vernachlässigt werden müssen.

#### **Vorgangsweise**:

Interessensgebiet  $\rightarrow$  Thema  $\rightarrow$  Wahl der Betreuungsperson  $\rightarrow$  Eingrenzen des Themas  $\rightarrow$ Wahl eines aussagekräftigen Titels (und ev. eines Untertitels)  $\rightarrow$  Fragestellung (ev. mit Unter $fragen \rightarrow Formulierung des Erwartunashorizonts$ 

**Themen** dürfen nicht zu allgemein gehalten werden. Dadurch entsteht ein Anspruch, der in den meisten Fällen nicht erfüllt werden kann.

#### **Inhaltliche Schwerpunkte setzen:**

- Kann das Thema regional oder zeitlich eingegrenzt werden?
- Welche Aspekte stehen im Mittelpunkt? Wie lassen sich diese gegen benachbarte Aspekte abgrenzen?
- Welche Schlüsselbegriffe sind im Thema enthalten?
- Welche Problemorientierung enthält das Thema?
- Welche Fragen wirft das Thema auf?
- Nach welchen Antworten wird gesucht?

#### **Zu beachten wäre weiters:**

- Welche Vorkenntnisse sind vorhanden?
- Ist das Thema zu eng/zu weit gesteckt?

Beispiel für ein Thema, das zu **weit gesteckt** ist: *Die Romane von Juli Zeh*

Mögliche Formulierung einer **Fragestellung**: *Welche zentralen Themen, Motive und Stilmittel finden sich in den Romanen von Juli Zeh?*

Der Titel (mit Untertitel) könnte dann folgendermaßen lauten: "Zentrale Themen und Motive sowie spezifische Stilmittel in den Romanen von Juli Zeh. Unterschiede und Gemeinsamkeiten"

Beispiel für ein Thema, das zu eng gesteckt ist: Analyse des Gedichts "Sehnsucht" von Joseph von Eichendorff. Erschließung eines poetischen Textes.

Mögliche Formulierung von Fragestellungen: Wie wird bei Joseph von Eichendorf das Gefühl der Sehnsucht thematisiert? Welche Texte sollen analysiert werden?

Der Titel könnte dann folgendermaßen lauten: Eine Analyse des Sehnsuchts-Motivs im lyrischen Werk Joseph von Eichendorffs.

Konkret sind Fragestellungen, wenn sie einen **Zeitraum** eingrenzen, einen **Detailaspekt** beleuchten, eine **regionale Dimension** einnehmen oder in einer anderen Weise von einem **klar definierten Forschungsgegenstand** ausgehen.

#### **2.1 Anregungen zur Konkretisierung bzw. zur Einengung des Themas**

Das gelingt häufig durch geschicktes **Nachfragen**:

- Wodurch wurden Sie auf diesen Themenbereich aufmerksam? Warum ist es für Sie lohnenswert, diesem Problem nachzugehen?
- Was genau interessiert Sie an diesem Thema?
- Kurzbeschreibung des Themas: Welches konkrete Problem soll aus welcher Perspektive und mit welchen Mitteln behandelt werden?
- Gibt es etwas, was Sie herausfinden oder ausprobieren möchten?
- Gibt es in Ihrem Heimatort ein konkretes Beispiel, von dem Sie ausgehen könnten? Kennen Sie ein Werk/eine Persönlichkeit/ein Computerspiel/eine Band, anhand dessen/derer Sie sich mit dem Thema auseinandersetzen könnten?
- Welche Methoden wollen Sie benutzen? (Umfrage<sup>1</sup>, Versuch, Literaturvergleich ...)
- Welche Möglichkeiten haben Sie, um auf Ihre Frage eine Antwort zu finden? Auf welche Theorien, Modelle, Erklärungsansätze soll Bezug genommen werden?
- Wie lange brauchen Sie, um das herauszufinden?
- Gibt es Betroffene oder Expertinnen und Experten, die Sie befragen können?
- Fallen Ihnen mögliche Versuche ein?
- Gibt es Quellenmaterial, das Sie verwenden können (Literatur, Fotos, Briefe, Akten, Zeitungsartikel, Weblogs …)?
- Mit welchen Interview- bzw. Fragebogenfragen können Sie Antworten auf Ihre Fragestellungen bekommen?
- Wen müssen Sie befragen?
- Wie soll das Thema gegliedert werden?
- Welche Arbeitsschritte haben Sie bislang durchgeführt, welche stehen noch bevor?

Die **Schulbibliothek** ermöglicht einen ersten Überblick über verfügbare Literatur und gibt so einen ersten Einblick in die Umsetzbarkeit.

Über den Blog der Schulbibliothek, der mit der Schulhomepage verlinkt ist, können die Websites verschiedener öffentlicher und wissenschaftlicher Bibliotheken aufgerufen werden. Diese bieten oftmals eine kostenlose Ausleihe für Schülerinnen und Schüler und eine elektronische Ausleihe an. Zudem präsentiert der Blog der Schulbibliothek per Tab "VWA" in regelmäßigen Abständen Literatur und sonstige Medien, die sich besonders für die Erstellung einer VWA eignen. Dies betrifft insbesondere Neuankäufe.

Bitte darauf achten, dass die recherchierte Literatur jederzeit wieder auffindbar ist und auch entsprechend protokolliert wird.

Recherchieren in den Katalogen anderer Bibliotheken ist bereits jetzt sinnvoll und notwendig! Bitte darauf achten, dass die recherchierte Literatur jederzeit wieder auffindbar ist und auch entsprechend protokolliert wird!

<sup>&</sup>lt;sup>1</sup> Kostenlose Umfrage-Tools (z. B. https://www.survio.com/de/ oder https://www.mentimeter.com/) stehen im Internet zur Verfügung.

#### **3. Einreichung der Themenstellung**

Die folgenden Informationen entstammen der Internetseite http://www.ahs-vwa.at [Stand: 02.11.2019] und berücksichtigen die mit 01.09.2019 in Kraft getretene Veränderung.

Die Einreichung der Themenstellung (inkl. Erwartungshorizont) erfolgt in der 7. Klasse bis Ende März auf der VWA-Genehmigungsdatenbank. (Einstieg: https://genehmigung.ahs-vwa.at)

Diese Datenbank dient der Dokumentation der vorwissenschaftlichen Arbeiten von der Einreichung der Themenstellung bis zur Beschreibung der hochgeladenen Arbeit.

Das Thema wird zunächst an den Betreuer/die Betreuerin übermittelt. Diese/r kann das Thema akzeptieren oder zur neuerlichen Bearbeitung zurückweisen. Die nächste (und im Regelfall letzte) Instanz ist der Direktor/die Direktorin. Diese/r kann das Thema genehmigen, zur Überarbeitung zurückweisen oder ablehnen. In letzterem Fall muss ein neues Thema eingereicht werden.

Die Schulleiterin oder der Schulleiter muss bis Ende April die Zustimmung zu erteilen oder unter gleichzeitiger Setzung einer Nachfrist die Vorlage eines neuen Themas verlangen.

Die Arbeit kann im Einvernehmen mit der Betreuungsperson auch in einer von der Prüfungskandidatin/vom Prüfungskandidaten als Unterrichtsfach besuchten lebenden Fremdsprache abgefasst werden.

Auch die Präsentation und Diskussion der Arbeit kann, falls alle Kommissionsmitglieder zustimmen, in dieser Fremdsprache erfolgen.

#### **Die Einreichung der Themenstellung enthält folgende Punkte:**

#### **Betreuungsperson**

#### **Titel**

Der Titel darf nicht nur aus einem Wort bestehen und darf 100 Zeichen nicht wesentlich überschreiten. Wird die Arbeit in einer Fremdsprache verfasst, ist der Titel in der Fremdsprache anzugeben.

Wird das Thema durch die Schulbehörde genehmigt, ist dieses **nicht mehr veränderbar**. Die genehmigte Formulierung wird in das Reifeprüfungszeugnis übernommen.

Die fertiggestellte Arbeit kann am Deckblatt einen Untertitel enthalten.

#### **Inhaltliche Zuordnung**

- Geisteswissenschaftlicher Bereich
- Sozialwissenschaftlicher Bereich und Wirtschaftswissenschaften
- Kreativer Bereich
- Naturwissenschaftlicher Bereich (Mathematik, Informatik …)
- Sonstige Bereiche

#### **Sprache der Arbeit**

Wird die Arbeit in einer Fremdsprache verfasst, ist der Titel auf Deutsch und in der Sprache der Arbeit anzugeben, unter "Persönlicher Impuls" wird die Übersetzung auf Deutsch angeführt. Die Felder des Erwartungshorizonts sind auf Deutsch auszufüllen.

#### **Erwartungshorizont**

Es sind vier getrennte Textfelder auszufüllen:

**Persönlicher Impuls und erste Basisliteratur** (max. 1500 Zeichen)

Man führt in zwei bis drei Sätzen Gründe für die Wahl des Themas an. Die Schüler/innen nennen drei bis fünf Bücher, Internetseiten, Filme oder andere Medien, die sie bei der ersten Einarbeitung in das Thema benutzt haben. Anzugeben sind jeweils Autor/in, Titel, Untertitel, Auflage, Verlagsort, Verlag, Erscheinungsjahr und bei Online-Ressourcen zusätzlich die Internetadresse (mit Datum des letzten Zugriffs).

#### **Geeignete Leitfragen** (max. 500 Zeichen)

Hier stellt sich die Frage, was man herausfinden möchte. Was interessiert einen am gewählten Thema besonders? (Eine Konkretisierung bzw. Adaptierung der Leitfrage/n bzw. Fragestellung/en ist im Verlauf der weiteren Auseinandersetzung mit dem Thema noch möglich.)

#### **Angestrebte Methode/n** (max. 500 Zeichen)

Soll eine reine Literaturarbeit verfasst werden oder soll die Arbeit auch empirische Elemente (naturwissenschaftliche Versuchsanordnungen, Fragebogenerhebungen, Programmiertätigkeit etc.) enthalten?

#### **Ungefähre Gliederung** (max. 500 Zeichen)

Hier sind die inhaltlichen Schwerpunkte der Arbeit stichwortartig in der voraussichtlichen Reihenfolge aufzulisten.

#### **Partnerinstitutionen (optional)**

Besteht Kontakt zu einer Institution, die bei der Themenfindung und bei der Erarbeitung des Erwartungshorizonts hilfreich gewesen ist, so ist diese anzuführen.

Es ist anzugeben: Universität (Name, Adresse) Fachhochschule (Name, Adresse) Museum (Name, Adresse) Sonstige (Name, Adresse)

#### **4. Planung**

#### **Recherchieren**

Folgende Schritte und Kenntnisse sind dabei wichtig:

- Festlegung des Umfangs und der Art der erforderlichen Ressourcen am besten schriftlich fixieren: welche Materialien, welche Auswertungen, Beobachtungen, Interviews … inkl. Umfang und Format sowie die Entscheidung, was nicht gebraucht wird
- Lokalisieren der Ressourcen
	- o Unterschiedliche Informationsquellen (Menschen, Datenbanken, Bücher, Internetseiten, Zeitschriften, Filme …) und Suchstrategien (Suchen in Datenbanken, Printmedien, effiziente Nutzung von Suchmaschinen)
	- o Textsorten: Primärquellen (Urkunden, Statistiken, Gedichte …), Sekundärquellen (wissenschaftliche Abhandlungen, Rezensionen von Romanen …), Tertiärquellen (Nachschlagewerke, Lehrbücher …), populärwissenschaftliche Aufsätze und Aufsätze in Fachzeitschriften

*Es empfiehlt sich, die Suchergebnisse jeweils genau zu protokollieren, sodass die Informationsquelle jederzeit wieder zu finden ist und eine in der Arbeit aufgestellte Behauptung wissenschaftlich korrekt belegt werden kann. Auch wenn eine Quelle nicht verwendet wird, sollte notiert werden, warum so entschieden worden ist – das erleichtert ein späteres Nachvollziehen.*

• Beschaffen der Ressourcen

#### **Auswertung der Ressourcen**

Bewertung von gefundenen Informationen Kriterien der Beurteilung sind:

- Zuverlässigkeit, Gültigkeit, Widerspruchsfreiheit und Genauigkeit der Information
- Perspektive und Intention des Autors
- Herkunft, Objektivität, Aktualität und Sorgfalt der Aufbereitung (besonders bei Internet-Ressourcen: Autorenschaft, Quellenangaben zur weiteren Lektüre, Sprach- und Schreibrichtigkeit, URL, Erstellungsdatum)

Eine endgültige Beurteilung kann erfolgen, wenn man sich in ein Thema vertieft, mehrere Informationsquellen herangezogen, verglichen und die Stringenz der jeweiligen Argumentation überprüft hat.

#### Vieles ist interessant, nicht alles ist relevant!

#### **Exzerpieren und bibliografieren**

Nach erfolgter Auswahl beginnt die Arbeitsphase des intensiven Lesens, Exzerpierens und Bibliografierens nach den geltenden Regeln für das Zitieren dieser Handreichung. Um unnötige Sucharbeit zu vermeiden, sollten diese Schritte von Anfang an konsequent durchgeführt werden.

#### **5. Formale Richtlinien**

Die folgenden Informationen sind der Internetseite http://www.ahs-vwa.at entnommen.

#### **Umfang der Arbeit**

Maximal 60.000 Zeichen (inklusive Leerzeichen, Fußnoten und Abstract, exklusive Vorwort, Inhalts-, Literatur-, Abkürzungs- und Abbildungsverzeichnis); eine geringfügige Überschreitung ist zu begründen.

#### **Elemente einer vorwissenschaftlichen Arbeit**

#### **Titelblatt**

Dieses enthält folgende Informationen:

- Thema der Arbeit
- Name des Verfassers/der Verfasserin
- Klasse
- Name und Adresse der Schule
- Name der Betreuungsperson
- Abgabedatum

#### **Abstract**

Im Abstract (1.000 bis 1.500 Zeichen inkl. Leerzeichen) sollten folgende Aspekte enthalten sein:

- kurze und prägnante Informationen über den Inhalt der Arbeit
- Problemformulierung
- Schlussfolgerungen/Ergebnisse
- das Wesentliche aus Einleitung/Schlusskapitel
- in deutscher oder englischer Sprache

#### **Das (optionale) Vorwort**

- steht vor der Einleitung
- ist kurz
- darf persönlich formuliert sein, da es sich um einen persönlichen Zugang zur Arbeit bzw. zu deren Entstehungsgeschichte handelt
- kann Danksagungen enthalten
- endet mit Wohnort, Datum und Namen des Verfassers/der Verfasserin

Das Vorwort schreibt man am besten ganz zum Schluss. Eine Unterschrift ist nicht üblich.

#### **Inhaltsverzeichnis**

Das Inhaltsverzeichnis gibt einen Überblick.

#### **Einleitung**

In der Einleitung

- werden die Leserinnen und Leser an das Thema herangeführt
- wird das Thema vorgestellt/abgegrenzt/eingegrenzt
- wird ein knapper Überblick über die verwendete Literatur gegeben (Kommentierung der einzelnen Publikationen)
- wird das Ziel der Arbeit formuliert
- wird erklärt, was man mit der Arbeit herausfinden und darlegen möchte
- wird auf die Fragestellungen und das zu erwartende Resultat eingegangen
- wird ein Einblick in den Aufbau und die Gliederung der Arbeit gegeben
- wird die methodische Vorgehensweise reflektiert
- können Hinweise auf die Wichtigkeit/Aktualität des Themas gegeben werden

#### **Hauptteil**

Im Hauptteil

- werden das Kernthema und die wesentlichen Fragestellungen in sachlicher und fokussierter Form behandelt
- die Ergebnisse der durch die methodische Vorgangsweise erhobenen Daten und Informationen dargestellt
- findet eine fundierte Auseinandersetzung mit Texten statt
- werden Experimente, Befragungen und Erhebungen ausgewertet
- sollte eine widerspruchsfreie Darstellung der Ergebnisse erfolgen

#### **Das Schlusskapitel – Fazit/Ausblick**

- ist ca. eine Seite lang
- fasst die Resultate der Arbeit knapp zusammen
- kann persönliche Erfahrungen im Arbeitsprozess enthalten: Erfolge, Schwierigkeiten …
- kann offene Fragen thematisieren

#### **Literatur- bzw. Quellenverzeichnis:** Auflistung aller Quellen in alphabetischer Reihenfolge

#### **Abbildungs-/Tabellenverzeichnis (ggf.)**

**Abkürzungsverzeichnis (ggf.)**

**Anhang, Glossar (ggf.)**

#### **Selbstständigkeitserklärung (optional)**

**Layout**

Was das Layout betrifft, so ist auf Lesbarkeit, Übersichtlichkeit und Einheitlichkeit zu achten. Textverarbeitungsprogramme ermöglichen die Definition von Seitenrändern, Formatvorlagen (z. B. für Überschriften) und eine einheitliche Gestaltung von Kopf- und Fußzeilen, Inhaltsverzeichnis sowie Fußnoten.

Zu verwenden ist eine gut lesbare Schriftart mit Serifen (z. B. Times New Roman) oder ohne Serifen (z. B. Arial), es sollten aber nicht mehr als zwei Schriftarten gewählt werden.

Die Seiten sind zu **nummerieren**. Das Titelblatt zählt als Seite 1, wird aber nicht nummeriert. Abstract, Vorwort und Inhaltsverzeichnis werden fortlaufend mitgezählt, müssen aber nicht nummeriert werden.

Zum **Hervorheben** von Texten dienen primär die Optionen **Fettdruck** und Schriftgrad für Überschriften, im Fließtext kann durch *Kursivschrift* akzentuiert werden.

**Zeilenabstand** 1,5 Zeilen, **Schriftgröße** 12 Punkt für den Text, 10 Punkt für die Fußnoten. Bei Textausrichtung im Blocksatz (Achtung: letzte Zeile des Absatzes!) ist Silbentrennung notwendig, Flattersatz linksbündig ist zu bevorzugen.

Für den **linken Seitenrand** ist ein Randabstand von 2,5 cm und zusätzlich für das Binden ein Bundsteg von 1 cm zu wählen, der **rechte Randabstand** sollte 2,5 cm betragen.

Werden **Bilder** und/oder **Tabellen** eingefügt, so sind diese zu beschriften und zu nummerieren. Die Quellen der Bilder/Tabellen sind am Ende der Arbeit in einem eigenen Verzeichnis anzuführen.

Die Arbeit ist einseitig beschrieben und in gebundener Form (2 Exemplare) sowie digital (der Schüler/die Schülerin lädt die Arbeit in der Genehmigungsdatenbank hoch) abzugeben.

#### **6. Betreuung**

Die VWA wird keinem Fach zugeordnet, sie kann von jeder sach- bzw. fachkompetenten Lehrperson betreut werden.

### **6.1 Begleit- und Betreuungsprotokoll**

Die **Schülerin**/Der **Schüler** hat ein **Begleitprotokoll** über die Art der Durchführung der Arbeit zu führen.

Gemäß der Internetseite http://www.ahs-vwa.at soll das Begleitprotokoll Folgendes enthalten:

- Name des Schülers/der Schülerin, Thema der Arbeit, Name der Betreuungsperson
- eine Dokumentation des Arbeitsverlaufs
- eine Nennung der verwendeten Hilfsmittel und Hilfestellungen
- eine übersichtliche Auflistung der Vereinbarungen und der Besprechungen, E-Mail-Kontakte etc. mit dem/der Betreuungslehrer/in
- die Angabe über die Anzahl der Zeichen der abgegebenen Arbeit (60.000 Zeichen inklusive Leerzeichen, Fußnoten und Abstract, exklusive Vorwort, Inhalts-, Literatur-, Abkürzungs- und Abbildungsverzeichnis)

• Wenn die Anzahl der Zeichen geringfügig überschritten wird, ist dies zu begründen.

Das Begleitprotokoll ist gemeinsam mit der Arbeit auf die VWA-Datenbank hochzuladen und der gedruckten Version der vorwissenschaftlichen Arbeit beizulegen.

#### Die betreuende **Lehrkraft** hat ein **Betreuungsprotokoll** zu verfassen.

Gemäß der Internetseite http://www.ahs-vwa.at soll das Betreuungsprotokoll Folgendes enthalten:

- Name des Schülers/der Schülerin, Thema der Arbeit, Name der Betreuungsperson
- die Themenfindung und die Festlegung des Erwartungshorizonts
- die kontinuierliche Betreuung (Aufbau der Arbeit, Arbeitsmethodik, Selbstorganisation, Zeitplan, Struktur und Schwerpunktsetzung der Arbeit, organisatorische Belange)
- das Gespräch nach Fertigstellung der Arbeit in Hinblick auf Präsentation und Diskussion

Das Betreuungsprotokoll ist vom Betreuungslehrer/von der Betreuungslehrerin der beschriebenen Arbeit beizulegen und nach der Präsentation und Diskussion dem Prüfungsprotokoll anzuschließen.

#### **7. Zeitplan**

#### **7. Klasse**

#### **Erstes Semester**

- Themenfindung und Wahl der betreuenden Lehrperson
- Ende Oktober: Festlegung des Themas
- Ende November: Einvernehmen mit betreuender Lehrperson

#### **Zweites Semester**

- Das festgelegte Thema samt Erwartungshorizont ist dem Schulleiter/der Schulleiterin bis Ende März vorzulegen, muss zuvor aber noch von der betreuenden Lehrperson genehmigt werden. Daher soll es bis Mitte März in die Datenbank hochgeladen werden.
- Bis Ende April: Zustimmung zur Themenstellung durch den Schulleiter/die Schulleiterin
- Bei Ablehnung des Themas ist im Einvernehmen mit der betreuenden Lehrperson innerhalb einer vom Schulleiter/von der Schulleiterin gesetzten Nachfrist eine neue Themenstellung einzureichen.

Noch im zweiten Semester soll eine "Erwartungsbesprechung" mit der betreuenden Lehrperson erfolgen und ein Zeitplan konzipiert werden. Ob bereits jetzt mit der Arbeit begonnen wird und auch die Ferien dafür genutzt werden, hat keinen Einfluss auf die Beurteilung der Arbeit.

#### **8. Klasse**

#### **Vor den Semesterferien**

- Verfassen der Arbeit
- Kontinuierliche Betreuung durch die Lehrperson

#### **Nach den Semesterferien**

- Die fertiggestellte Arbeit ist vom Schüler/von der Schülerin bis Ende der ersten Unterrichtswoche des 2. Semesters auf die VWA-Datenbank als pdf-Datei hochzuladen. Die hochgeladene Arbeit wird automatisch mittels Software auf Plagiate überprüft. Die nicht gekennzeichnete Übernahme aus fremden Quellen wird ausgewiesen. Zusätzlich zur hochgeladenen Arbeit muss der Schüler/die Schülerin zwei ausgedruckte Exemplare abgeben. Als letzte Seite kann die Selbstständigkeitserklärung beigebunden werden. Beim Hochladen der Arbeit auf die VWA-Datenbank sollte diese Erklärung nicht beigefügt werden.
- Weiters ist den ausgedruckten Exemplaren das Begleitprotokoll des Schülers/der Schülerin beizulegen. Darin ist auch die Anzahl der Zeichen und bei Überschreitung eine Begründung anzugeben. Das Begleitprotokoll ist gemeinsam mit der Arbeit auch auf die VWA-Datenbank hochzuladen.

• Es erfolgt eine abschließende Besprechung mit der betreuenden Lehrperson im Hinblick auf Präsentation und Diskussion. Bitte bei der Präsentation und bei der Diskussion auf eine angemessene Sprache und eine verständliche Ausdrucksweise achten!

#### **8. Beschreibung der Arbeit und abschließende Besprechung**

Nach der Abgabe der vorwissenschaftlichen Arbeit erstellt die Betreuungsperson eine Beschreibung der Arbeit, die der Schulleitung vorgelegt und von dieser dem/der Vorsitzenden übermittelt wird.

Beurteilt werden:

- **Selbstkompetenz** (Sich-Einbringen bei der Themenfindung, Auswahl angemessener Methoden, Dokumentation des Arbeitsprozesses, Annehmen von Hilfestellungen und Korrekturvorschlägen des Betreuers/der Betreuerin)
- **inhaltliche Kompetenz** (zielführende Fragestellungen, logischer Aufbau der Arbeit, klare und nachvollziehbare Antworten, Objektivität, Tiefgang in der Auseinandersetzung mit dem Thema)
- **Informationskompetenz** (Eigenständigkeit im Erschließen und Auswerten von unterschiedlichen Quellen und von Datenmaterial, richtige Auswahl der Quellen)
- **sprachliche Kompetenz** (Beherrschen der wesentlichen Regeln der Orthografie, Satzzeichensetzung und Grammatik, Wortwahl/Wortschatz, Lesbarkeit des Textes, korrektes Einbauen von Zitaten) und
- **Gestaltungskompetenz** (Gliederung, korrektes und einheitliches Zitieren, Gestaltung des Layouts).

Danach wird mit der Betreuungsperson ein bilanzierendes abschließendes Gespräch geführt, in dem nicht die Beschreibung der Arbeit, sondern die bevorstehende Präsentation und die Diskussion im Zentrum stehen. Die Betreuungsperson analysiert Stärken und Defizite der Arbeit und bietet auf diese Weise wichtige Informationen für die Vorbereitung der Präsentation.

#### **9. Präsentation und Diskussion**

Der **Termin** wird von der Bildungsdirektion (Zeitraum) und von der Schule (Datum und Uhrzeit) festgelegt.

**Dauer**: 10 bis 15 Minuten.

Die Präsentation ist **eigenständig** zu erarbeiten. Visualisierung und Präsentationsmedien unterstützen den Vortrag, stehen aber nicht im Mittelpunkt. Animationen und gestalterische Mittel eines Computerprogramms sollen sparsam eingesetzt werden.

Präsentation und Diskussion sollen es ermöglichen, der Prüfungskommission relevante inhaltliche Teilbereiche der vorwissenschaftlichen Arbeit vorzustellen und den persönlichen Zugang zum Thema zu erläutern sowie fachliche Fragen zur Arbeit präzise, klar und verständlich zu beantworten.

In der Präsentation sollen der persönliche Zugang zum Thema sowie die inhaltlich relevanten Teilbereiche der schriftlichen Arbeit möglichst treffend formuliert dargelegt werden. Gefragt sind in erster Linie lebendige, abwechslungsreiche, Aufmerksamkeit erregende Präsentationen und

nicht solche, die nur mit Daten und Fakten überhäuft sind. Für einen erfolgreichen Abschluss sind neben fundierter Fachkenntnis vor allem der richtige Einsatz rhetorischer Werkzeuge sowie eventuell auch technischer Hilfsmittel entscheidend.<sup>2</sup>

Bewertet werden:

- **strukturelle und inhaltliche Kompetenz** (Gliederung, sachkundige und folgerichtige Darstellung der Kernaussagen)
- **Ausdrucksfähigkeit und Medienkompetenz** sowie die
- **Diskussion**

#### **9.1 Durchführung einer Zielanalyse**

Dabei sind folgende Punkte zu klären:

- Welche Einblicke sollen die Mitglieder der Prüfungskommission in die Arbeit erhalten?
- Welche **Kernbotschaften** und **Kerninhalte** sollen sich schließlich im Gedächtnis festsetzen, welche Emotionen sollen vermittelt/transportiert werden?
- Wodurch bzw. womit könnte sich die jeweilige Präsentation von den vielen anderen Präsentationen deutlich abgrenzen? Was eignet sich als "Alleinstellungsmerkmal"?
- Wem genau haben die Schülerinnen und Schüler ihre Arbeit vorzustellen, wie stellt sich die **Interessens- und Wissenslage der Zuhörenden** dar?
- In welchem Raum der Schule wird die Präsentation stattfinden, welche **Hilfsmittel** eignen sich vor Ort zur visuellen Unterstützung bzw. stehen dort überhaupt zur Verfügung?

#### **9.2 Erweiterung der Kerninhalte/Erstellung des Präsentationskonzepts**

Sind die Kerninhalte festgelegt, sind sie in der Folge zu einem etwa fünf bis sieben Minuten langen Vortrag zu erweitern. Für maximale Verständlichkeit sollten dabei im Wesentlichen folgende Kriterien erfüllt werden:

- Einfachheit (einfache Wortwahl, sparsamer Gebrauch von Fachwörtern, vollständige, aber eher kurze, dafür treffsicher formulierte Sätze)
- Konkrete Inhalte (z. B. durch verstärkten Einsatz von Bildern)
- Klare Gliederung/durchgängige Struktur (Nummerierung, Haupt- und Nebenüberschriften in Visualisierungen, Hervorhebungen, ein einheitliches, ansprechendes Layout bei der Präsentation, ein erkennbares Ziel)
- Kürze/Prägnanz: Beschränkung auf wesentliche Inhalte, keine Details
- Zusätzliche Anreize zur Fokussierung der Aufmerksamkeit, zum Wecken von Emotionen

#### **9.3 Auswahl/Einsatz technischer Hilfsmittel**

Technische Hilfsmittel wie z. B. Overhead-Folien, PowerPoint-Präsentationen, Flipcharts und Pinnwände machen Präsentationen konkreter, verständlicher und einprägsamer, indem sie die Visualisierung von Inhalten ermöglichen.

Zu beachten ist allerdings, dass nicht nur Aufzählungspunkte, abstrakte Begriffe und Zahlen ins Treffen geführt werden, sondern auch – unter Beachtung sämtlicher Urheber- und Persönlichkeitsrechte – Bilder, Film-, Musikausschnitte, Diagramme.

Kann man mit Werkzeugen dieser Art umgehen, bringen die modernen Medien mehr Abwechslung in den Vortrag und bündeln die Aufmerksamkeit der Zuhörenden. In jedem Fall muss die

<sup>2</sup> Vgl. www.ahs-vwa.at, November 2022.

Auswahl der Hilfsmittel aber gut durchdacht und an die jeweilige Präsentationssituation (Raumgröße, Personenanzahl, Zeitrahmen) angepasst werden.

Ein paralleler Einsatz verschiedener technischer Hilfsmittel/Medien ist nur bei entsprechender Präsentationsroutine zu empfehlen und kann zu sehr ablenken.

#### **9.4 Diskussion**

Nach der Präsentation erfolgt noch eine kurze Diskussion. Unter Beachtung der für erfolgreiche Diskussionen notwendigen Rahmenbedingungen, Regeln und Verhaltensweisen soll bewiesen werden, dass man sich situationsgemäß, authentisch, glaubwürdig, überzeugend und verständlich ausdrücken kann. Auch dieser Teil kann sehr gut vorbereitet werden. Zu erwarten sind z. B. Verständnisfragen zur Thematik, Rückfragen zur Erstellung der Arbeit, also z. B. zur Methodik, Arbeitsweise, Literatur, oder auch Zusatzfragen zur Einbindung des Sachverhalts in die Wissens- und Erfahrungswelt.<sup>3</sup>

#### **10. Das Zitieren von Fachliteratur (schulinterner Standard)**

*Die vorwissenschaftliche Arbeit will zur Studierfähigkeit hinführen. Daher muss sie einem Minimalstandard an wissenschaftlich genauem Arbeiten entsprechen. Der folgende Teil der Handreichung gibt einen Überblick über die wichtigsten Regeln für die Benützung von Fachliteratur. Diese müssen möglichst genau beachtet werden.*

#### **10.1 Literatur suchen**

Selbstständige Literatursuche:

- Internetrecherche alleine reicht **nie** aus, da keine Gewähr gegeben ist, die wichtigsten Werke zu erfassen, und zudem die Qualität der gefundenen Beiträge selten exakt bestimmt werden kann.
- Zu empfehlen ist die systematische Suche in einer wissenschaftlichen Bibliothek (z. B. PH; Landesbibliothek; Universitätsbibliothek ...): Diesen Vorgang nennt man "**Bibliografieren".** 
	- o Sind bereits Namen von Autoren oder Autorinnen bekannt, die zum Themenbereich etwas veröffentlicht haben, oder Titel von Werken zum Themenbereich, so sollte man das gewünschte Werk in Bibliothekskatalogen suchen.
	- o In wissenschaftlichen Bibliotheken kann ganz gezielt nach aktuellen **Zeitschriftenartikeln** gesucht werden.
	- o Arbeiten mit Schlagwörtern: Erschließung des Themas über Schlagwörter, die zum Thema gehören oder dem Thema übergeordnet sein könnten. Suche am Computer im Schlagwortkatalog von Bibliotheken nach eventuell verheißungsvollen Titeln.

#### **10.2 Sammeln – Exzerpieren – Ordnen**

Gleichgültig, ob mit den Büchern oder Zeitschriften selbst, mit Kopien oder Exzerpten (= Auszügen; selbst verfertigten Kurzfassungen) gearbeitet wird: Wichtig ist immer, die **Quelle genau anzumerken**, aus der etwas entnommen worden ist. Weiters darf nie vergessen wer-

<sup>3</sup> Vgl. www.ahs-vwa.at, November 2022.

den, bei Kopien oder beim Herausschreiben von Zitaten die exakte Seitenzahl der Vorlage zu vermerken, da diese beim Zitieren angeführt werden muss.

**10.3 Fußnoten/Voll- und Kurzbeleg**

Fußnoten können verschiedene Funktionen übernehmen. Sie können

- die verwendete Literatur belegen,
- ergänzende Informationen,
- ein unterstützendes Zitat
- oder die Übersetzung einer fremdsprachigen Passage enthalten oder umgekehrt auch das originalsprachige Zitat.

Im fortlaufenden Text erscheint die hochgestellte Fußnote, der Nachweis des Zitats kommt in den Fußnotentext am unteren Seitenrand.

Fußnoten werden meist fortlaufend nummeriert. Bei umfangreichen Arbeiten und zahlreichen Fußnoten ist es allerdings auch möglich, sie kapitel- oder seitenweise zu nummerieren.

Bei der **ersten Nennung** eines zitierten Werks sowie im Literatur- bzw. Quellenverzeichnis erfolgt ein **Vollbeleg**, bei jeder weiteren Nennung wird ein **Kurzbeleg** verwendet.

#### **10.3.1 Fußnoten/Voll- und Kurzbeleg: Printmedien**

Der Vollbeleg (erstmalige Nennung) enthält folgende Angaben:

**Familienname, Vorname(n) des Autors/der Autorin: Titel. Untertitel. Ort: Verlag, Jahr, Seitenangabe.**

<sup>1</sup> Henz, Katharina: Vorwissenschaftliches Arbeiten. Ein Praxisbuch für die Schule. Wien: E. Dorner GmbH., 2011, S. 11.

Eine Fußnote bei verkürzter Zitierweise muss folgende Angaben enthalten:

#### **Familienname des Autors/der Autorin, Titel, Seitenangabe.**

<sup>2</sup> Henz, Vorwissenschaftliches Arbeiten, S. 11.

Ist im Literaturverzeichnis nur ein Werk des Autors angeführt, kann der Titel weggelassen werden.

#### **Familienname des Autors/der Autorin, Seitenangabe.**

<sup>2</sup> Henz, S. 11.

#### **Zwei Autoren:**

<sup>3</sup> Donhauser/Jaretz, Vorwissenschaftliche Arbeit, S. 76.

Bei **mehr als zwei** Autor/innen, Herausgeber/innen oder Verlagsorten wird nur der/die jeweils erste genannt, dem/der ein "**u. a.**" (für "und andere") oder "et al." (für "et alii") folgt.

<sup>5</sup> Bogner u. a., Experteninterviews, S. 80.

5 Bogner et al., Experteninterviews, S. 80.

#### **Sammelbände:**

In den Fußnoten und im Kurzbeleg wird nicht zwischen Autor/in und Herausgeber/in unterschieden: Es kann daher der Vermerk "Hrsg." (für Herausgeber/in) wegfallen, nicht jedoch bei der ersten Nennung und im Literatur- bzw. Quellenverzeichnis.

<sup>6</sup> Döbert, Die Schulsysteme Europas, S. 644.

#### **Zeitungsartikel:**

#### **Familienname des Autors/der Autorin, Zeitungsname bzw. Abkürzung, Datum, Seite(n).**

7 Grubmüller, OÖN, 09.11.2012, S. 13.

Bei **unmittelbar** aufeinanderfolgenden Verweisen auf dieselbe Quelle kann ab der zweiten Nennung auch "ebd." (für "ebenda") verwendet werden:

8 ebd., S. 135.

Verweist ein Beleg auf **zwei Seiten** im Originaltext, so fügt man der Seitenzahl ein "**f.**" (für "folgende") an, bei mehr als zwei Seiten ein "**ff.**" oder auch die genaue Seitenzahl (z. B. S. 13–17).

Ist **der Autor/die Autorin unbekannt**, wird "N. N." (für "nomen nescio") oder "o. V." (für "ohne Verfasser/in") geschrieben.

Fehlen **Ort, Jahr** und/oder **Datum**, werden die Abkürzungen "**o. O.**" (für "ohne Ortsangabe"), "**o. J.**" (für "ohne Jahresangabe") und/oder "**o. D.**" (für "ohne Datumsangabe") verwendet.

**Vermutete und recherchierte Angaben** werden in eckige Klammern gesetzt.

#### **10.3.2 Fußnoten/Voll- und Kurzbeleg: Elektronische Medien**

Der Vollbeleg eines PDF-Dokuments enthält folgende Angaben:

### **Familienname, Vorname(n) des Autors/der Autorin: Titel. Untertitel [PDF]. Erscheinungsort: Erscheinungsjahr, ggf. Seitenangabe. URL: exakter Pfad [Zugriffsdatum: TT.MM.JJJJ].**

Wimmer, Johanna/Prössdorf, Kirsten: Unterrichtsmaterial. Orgel zu Gast im Klassenzimmer [PDF]. Hannover: 2019, S. 98. URL: https://musikland-

niedersachsen.de/volumes/site/Musikvermittlung/ZgiK/Unterrichtsmaterial-Orgel-zu-Gast-im-Klassenzimmer-2.-Aufl.pdf [Zugriff: 23.03.2022].

PDF-Dokumente verfügen in der Regel über **Seitenzahlen, die in der Quellenangabe übernommen werden sollen**. Gibt es keine Seitenzahl, wird im Text mit "o. S." (für "ohne Seitenangabe") zitiert.

Der Vollbeleg einer Website enthält folgende Angaben:

**Familienname, Vorname(n) des Autors/der Autorin: Titel. Untertitel (Stand: Datum der letzten Überarbeitung). URL: exakter Pfad [Zugriffsdatum: TT.MM.JJJJ].**

Bonfadelli, Heinz: Medien und Gesellschaft im Wandel (Stand: 09.12.2016). URL: https://www.bpb.de/themen/medien-journalismus/medienpolitik/236435/medien-und-gesellschaft-imwandel/ [Zugriff: 24.02.2023].

Nachfolgende Nennungen (Kurzbelege) enthalten folgende Angaben:

#### **Familienname des Autors/der Autorin: Titel, ggf. Seitenangabe und Zugriffsdatum.**

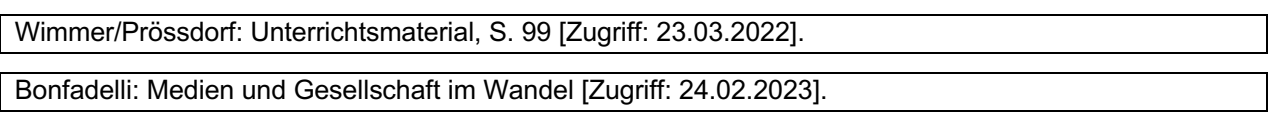

**10.4 Zitate**

Jede Übernahme von Erkenntnissen aus der Literatur ist in der VWA auszuweisen und zu belegen, Zitate sind als solche zu kennzeichnen. Geschieht dies nicht, vergreift man sich am geistigen Eigentum anderer und begeht ein **Plagiat**.

Man unterscheidet zwei Arten von Zitaten:

1. Wörtliche (direkte) Zitate, an deren Wortlaut nichts geändert werden darf, und

2. Sinngemäße (indirekte) Zitate, in denen ein Originaltext sinngemäß in eigenen Worten wiedergegeben wird.

Achten Sie darauf, dass alle Zitate mit dem Literatur- bzw. Quellenverzeichnis übereinstimmen!

#### **10.4.1 Wörtliche (direkte) Zitate**

Wörtliche Zitate sind sinnvoll, wenn ein zentraler Inhalt in einem Satz oder in einer Textpassage besonders pointiert formuliert ist oder wenn man die im Zitat getroffene Aussage in der eigenen Arbeit diskutieren möchte.

**Wörtliche (direkte) Übernahmen** aus Quellen kennzeichnet man durch doppelte Anführungszeichen.

Schließt ein Zitat mit dem Ende des Satzes, setzt man das Anführungszeichen nach dem Satzschlusszeichen. Schließt das Zitat nicht mit einem Satzschlusszeichen, setzt man das Satzschlusszeichen nach dem Anführungszeichen.

**Kürzere Zitate** werden in den fortlaufenden Text integriert. **Zitate, die länger als drei Zeilen sind**, werden im Schriftbild abgehoben, zumeist durch einen einzeiligen Zeilenabstand, eventuell durch Einrücken und durch eine kleinere Schriftgröße (z. B. 10 Punkt).

Damit ein längeres Zitat von der **Plagiatssoftware** als Zitat erkannt wird, sollte man es ebenso wie kürzere Zitate unter Anführungszeichen setzen.

Ein Zitat im Zitat wird in einfache (halbe) Anführungszeichen gesetzt.

"Er musste sich über mich gebeugt haben, weil ich das Gesicht plötzlich in Großaufnahme sah, gleichsam mehrfach vergrößert. "Gott sei Dank, du lebst', hörte ich. "Aber du bist krank. Du hast Malaria."<sup>1</sup>

<sup>1</sup> Kapuscinski, 2001, S. 56.

\_\_\_\_\_\_\_\_\_\_\_\_\_\_\_\_\_\_\_\_\_\_\_\_\_\_\_

Das Zitat muss der Vorlage exakt entsprechen, alle Veränderungen eines Zitats müssen angezeigt werden.

**Auslassungen** innerhalb von Zitaten werden durch drei Punkte in eckiger Klammer [...] angezeigt. Der ursprüngliche Sinn der Aussage darf dadurch nicht verändert werden.

"Das Regime Mengistus wurde nach siebzehnjähriger Herrschaft im Sommer 1991 gestürzt. Der Führer selbst setzte sich [...] nach Zimbabwe ab."<sup>2</sup>

2 ebd., S. 220.

**Grammatikalisch bedingte Anpassungen**, die vorgenommen werden, um das Zitat syntaktisch korrekt in den eigenen Satzzusammenhang einzufügen, setzt man in eckige Klammern.

Kapuscinski meint, der Kontinent sei "zu vielfältig und zu groß, als dass man ihn beschreiben könnte"3. Er sieht Afrika als "eigene[n] Planet[en], als "vielfältige[n], reiche[n] Kosmos"4.

3 ebd., S. 5. 4 ebd., S. 5.

 $\mathcal{L}=\mathcal{L}=\mathcal{$ 

**Ergänzungen**, die für das Verständnis eines Zitats wichtig sind, werden in eckigen Klammern beigefügt und durch den Zusatz "Anm. d. Verf." (für "Anmerkung der Verfasserin/des Verfassers") gekennzeichnet.

"Beide Länder [England und Frankreich, Anm. d. Verf.] wurden von einem Fieber nationalistischer Euphorie erfasst. Anfangs wollte keine der beiden Seiten nachgeben."5

5 ebd., S. 177f.

 $\frac{1}{2}$  ,  $\frac{1}{2}$  ,  $\frac{1$ 

 $\frac{1}{2}$  ,  $\frac{1}{2}$  ,  $\frac{1$ 

**Hervorhebungen** im Originaltext (Fettdruck, Kursivschrift) müssen in Zitaten übernommen werden. Hervorhebungen, die durch den Verfasser/die Verfasserin der vorwissenschaftlichen Arbeit vorgenommen werden, müssen durch einen in der Fußnote in Klammern vermerkten Zusatz "Hervorh. durch d. Verf." (für "Hervorhebung durch die Verfasserin/durch den Verfasser") gekennzeichnet sein.

"Die afrikanische Kultur ist eine Kultur des Austauschs. Du gibst mir etwas, und es ist meine Pflicht, mich dafür zu revanchieren. Nicht nur meine Pflicht. Das verlangt meine Würde, meine Ehre, mein **Menschtum**."6

 $6$  ebd., S. 178f. [Hervorh. durch d. Verf.]

**Zeichensetzung und Rechtschreibung** werden unverändert übernommen. Auch eventuelle **Fehler im Zitat** müssen wiedergegeben werden, man setzt den Vermerk **[sic!]** (lateinisch für "so"!) dazu. Dies gilt allerdings nicht für die alte Rechtschreibung – diese wird unverändert übernommen.

"Rechtschreibfeler [sic!] in Zitaten werden unverändert übernommen."

**Zitate in einer Fremdsprache** werden in den fortlaufenden Text eingefügt und – außer bei englischen Zitaten – in einer Fußnote übersetzt.

Grundsätzlich sollte man nach der Originalquelle zitieren. Übernahmen von Zitaten aus einer anderen Arbeit (**Sekundärzitate**) sind nur dann zulässig, wenn das Original nicht überprüft werden kann, weil z. B. ein Buch vergriffen ist. Zitiert man aus zweiter Hand, so ist dies durch "zit. n." (für "zitiert nach") anzumerken und zu ergänzen, woher man den Originalwortlaut übernommen hat.

Bei **Filmen, Hörtexten** oder **Audiofiles** vermerkt man nach "**TC**" (für "Time Code") die genaue Zeitangabe.

**Familienname, Vorname(n) (Funktion): Titel des Films [Medium]. Produktionsort: Produktionsfirma, Erscheinungsjahr, Time Code.**

Wagenhofer, Erwin (Regisseur): Let´s Make Money [DVD]. Wien: edition Filmladen, 2008, TC 5:49.

Grundsätzlich sollte man nach der Originalquelle zitieren. **Zitate aus zweiter Hand** sind nur dann zulässig, wenn man auf das Original nicht zugreifen kann. Zitiert man aus zweiter Hand, ist dies anzumerken (**zit. n.**).

Ist der **Autor/die Autorin unbekannt**, wird **N. N.** oder **o. V.** geschrieben.

Fehlen **Ort** und/oder **Jahr**, werden die Abkürzungen **o. O.** und/oder **o. J.** verwendet.

**Vermutete und recherchierte Angaben** werden in eckige Klammern gesetzt.

Bei **unmittelbar** aufeinanderfolgenden Verweisen auf dieselbe Quelle kann ab der zweiten Nennung auch **ebd.** (ebenda) verwendet werden.

Verweist ein Beleg auf **zwei Seiten** im Originaltext, so fügt man der Seitenzahl ein **f.** (folgende) an, bei **mehr als zwei Seiten** ein **ff.** oder auch die genaue Seitenzahl (S. 13–17).

#### **10.4.2 Sinngemäße (indirekte) Zitate**

Eine sinngemäße, nicht wörtliche Wiedergabe von Texten ist dann zweckmäßig, wenn längere Ausführungen im Original mit eigenen Worten zu einer kürzeren Aussage zusammengefasst werden können. In diesem Fall entfallen die Anführungszeichen und in der Fußnote wird mit einem "Vgl." (für "Vergleiche") auf die originale Textstelle hingewiesen.

Kapuscinski schreibt, dies sei kein Buch über Afrika, sondern über einige Menschen, denen er begegnet sei. Wenn wir von Afrika sprächen, so sei dies notwendigerweise eine Vereinfachung der dort vorhandenen Vielfalt.1

<sup>1</sup> Vgl. Kapuscinski, S. 5.

#### **10.5 Zitieren von Abbildungen und Tabellen**

Als Abbildungen zählen Bilder, Grafiken, Schemata oder Diagramme. Abbildungen helfen, eine VWA anschaulicher zu gestalten.

Zum richtigen Zitieren einer Abbildung sind vier Bestandteile nötig:

- 1. eine Bild-/Tabellenbeschreibung mit der Quellenangabe (Kurzbeleg),
- 2. eine vollständige Quellenangabe im Literatur- bzw. Quellenverzeichnis,
- 3. ein Verweis auf die Abbildung/Tabelle im Text und
- 4. ggf. ein Abbildungs-/Tabellenverzeichnis.

Neben Abbildungen können auch Tabellen genutzt werden. Sie werden getrennt von Abbildungen nummeriert und in einem separaten Tabellenverzeichnis dokumentiert.

#### **10.5.1 Bild-/Tabellenbeschreibung mit der Quellenangabe (Kurzbeleg)**

Wenn eine fremde oder eigene Abbildung/Tabelle in die VWA eingebaut wird, wird sie nummeriert und mit einer aussagekräftigen Kurzbeschreibung versehen. Dahinter folgt die Quellenangabe (Kurzbeleg). Hier werden der Autor/die Autorin, das Jahr und die Seitenzahl angegeben. Diese Angaben erfolgen *nicht* im Text oder in den Fußnoten, sondern direkt unter der Darstellung der Abbildung/Tabelle, und zwar in der Regel linksbündig und in einer Schriftgröße, die ein wenig kleiner ist als der Text der Arbeit. Nummerierung und Kurzbeschreibung werden kursiv gesetzt, die Quellenangabe (Kurzbeleg) steht in einer neuen Zeile und wird in Klammern gesetzt.

Beispiel "Abbildung/Tabelle aus Printmedium" zitieren:

#### **Tabelle 1: Titel der Tabelle (Quellenangabe = Autor/in, Jahr, Seitenangabe) Abbildung 1: Titel der Abbildung (Quellenangabe analog zu Tabelle)**

*Abbildung 1: Prozess der Marktforschung* (Bruhn, 2014, S. 93)

*Abbildung 2: Julian und Andrew beim Komponieren* (Lloyd Webber, 2019, S. 183)

Beispiel "Abbildung/Tabelle aus Onlinemedium" zitieren:

#### **Tabelle 1: Titel der Tabelle (Quellenangabe = Autor/in, Jahr, Zusatz "online" in eckigen Klammern)**

#### **Abbildung 1: Titel der Abbildung (Quellenangabe analog zu Tabelle)**

*Abbildung 3: Mandelbrot-Menge* (PantheraLeo1359531, 2021 [online])

Beispiel "Selbsterstellte Abbildung/Tabelle" zitieren:

Abbildungen/Tabellen, die der Autor/die Autorin selbst erstellt hat, werden mit "**Eigene Darstellung**" oder "**Eigene Aufnahme**" zitiert.

*Abbildung 4: Politisches System in Österreich* (Eigene Darstellung)

*Abbildung 5: Maikäfer* (Eigene Aufnahme)

#### **10.5.2 Quellenangabe (Vollbeleg) zu Abbildungen und Tabellen**

Die vollständige Quellenangabe zu sämtlichen Abbildungen/Tabellen steht immer als eigene Rubrik im *Literatur- bzw. Quellenverzeichnis.* Dabei gelten grundsätzlich die gleichen Regeln wie bei der Zitierweise von Textquellen.

**Familienname, Vorname(n): Titel des Werks, in dem sich die Abbildung/Tabelle befindet. Ggf. Auflage. Erscheinungsort: Verlag/Institut, Jahreszahl, Seitenangabe. Ggf. Titel der Zeitschrift, Jahrgang, Nummer, Seitenbereich. Ggf. URL: exakter Pfad [Zugriffsdatum: TT.MM.JJJJ].**

Lloyd Webber, Andrew: Unmasked. A Memoir. 1. Auflage. London: Harper, Illustrated Edition, 2018, S. 183.

#### **10.5.3 Verweis auf Abbildungen/Tabellen im Text**

Wenn in der VWA Abbildungen und/oder Tabellen verwendet werden, muss im Text der Arbeit ein klarer Bezug zu der jeweiligen Abbildung/Tabelle hergestellt werden. Im Text wird dann zum Beispiel in Klammern "siehe Abbildung 1/Tabelle 1" oder "vgl. Abbildung 1/Tabelle 1" geschrieben. Der Textverweis kann auch abgekürzt werden: "Abb. 1/Tab.1". Es ist aber wichtig, dass in der gesamten Arbeit das gleiche Format verwendet wird.

(siehe Abbildung 1) oder (vgl. Abbildung 1) oder (siehe Abb. 1) oder (vgl. Abb. 1)

(siehe Tabelle 1) oder (vgl. Tabelle 1) oder (siehe Tab. 1) oder (vgl. Tab. 1)

#### **10.5.4 Abbildungs-/Tabellenverzeichnis**

Alle in der VWA verwendeten Abbildungen/Tabellen werden in einem separaten Abbildungsbzw. Tabellenverzeichnis aufgelistet. Dieses Abbildungs- bzw. Tabellenverzeichnis steht in der vorwissenschaftlichen Arbeit **nach dem Literatur- bzw. Quellenverzeichnis**.

Anders als im Literatur- oder Quellenverzeichnis muss man hier nicht noch einmal die vollständige Quelle angeben. Stattdessen nennt man alle Abbildungen/Tabellen (inkl. Kurzbeleg) und verweist auf die entsprechende Seite in der VWA.

**Abbildung 1: Prozess der Marktforschung (Bruhn, 2014) ……………………...…………........6 Abbildung 2: Julian und Andrew beim Komponieren (Lloyd Webber, 2019) ...….…………19 Abbildung 3: Mandelbrot-Menge (PantheraLeo1359531, 2021 [online]) …………………….22**

**11. Literatur- bzw. Quellenverzeichnis**

Sinn eines Literatur- bzw. Quellenverzeichnisses ist es, einen Überblick über die in der VWA verwendeten Quellen anzugeben. Wichtig ist, dass alle Titel einheitlich und eindeutig identifizierbar angeführt werden.

Die für die Arbeit herangezogenen Titel werden alphabetisch nach Autor/innen aufgelistet.

Bei umfangreichen Literatur-bzw. Quellenverzeichnissen ist eine Unterteilung in Rubriken sinnvoll, wie zum Beispiel in die Bereiche Printmedien, online zur Verfügung gestellte Medien, Audioquellen und audiovisuelle Quellen, Interviews und persönliche Mitteilungen sowie Quellen zu Abbildungen/Tabellen.

**11.1 Printmedien**

**11.1.1 Bücher**

**Familienname, Vorname(n): Titel. Untertitel. Auflage. Verlagsort: Verlag, Erscheinungsjahr.**

Haas, Wolf: Das Wetter vor fünfzehn Jahren. 7. Auflage. Hamburg: Hoffmann und Campe, 2007.

Ludwig, Ralf: Kant für Anfänger. Der kategorische Imperativ. Eine Lese-Einführung. 12. Auflage. München: Deutscher Taschenbuch Verlag, 2009.

Wuketits, Franz M.: Der freie Wille. Die Evolution einer Illusion. 2. Auflage. Stuttgart: S. Hirzel Verlag, 2008.

#### **11.1.2 Beiträge/Artikel in Sammelbänden**

**Familienname, Vorname(n): Titel. Untertitel. In: Familienname, Vorname(n) (Hrsg.): Titel des Sammelbandes. Auflage. Verlagsort: Verlag, Erscheinungsjahr, Seitenumfang des Beitrags/Artikels.**

Keseling, Gisbert: Die Schreibblockaden überwinden. In: Franck, Norbert/Stary, Joachim (Hrsg.): Die Technik wissenschaftlichen Arbeitens. Eine praktische Anleitung. 14. Auflage. Paderborn: Schöningh, 2008, S. 197–222.

Singer, Wolf: Selbsterfahrung und neurobiologische Fremdschreibung. Zwei konfliktträchtige Erkenntnisquellen. In: Petzold, Hilarion/Sieper, Johanna (Hrsg.): Der Wille, die Neurobiologie und die Psychotherapie. Zwischen Freiheit und Determination. Band I. Bielefeld und Locarno: Edition Sirius, 2008, S. 197–227.

#### **11.1.3 Beiträge/Artikel in (Fach-)Zeitschriften**

#### **Familienname, Vorname(n): Titel. Untertitel. In: Name der Zeitschrift. Heftnummer, Jahrgang, Seitenumfang des Beitrags/Artikels.**

Kessel, Theodor: Wellness in der Antike. In: Spektrum der Wissenschaft. Heft 7, 2007, S. 60–67.

Nuber, Ursula: Narzissmus. Warum es immer mehr schwierige Menschen gibt – und wie man damit umgeht. In: Psychologie Heute. Heft 9, 2010, S. 20–26.

#### **11.1.4 Zeitungsartikel**

#### **Familienname, Vorname(n): Titel. In: Name der Zeitung, TT.MM.JJJJ, S. XX.**

Kissler, Alexander: Risikominimierungsagentur. In: Süddeutsche Zeitung, 02.06.2009, S. 12.

Müller-Jung, Joachim: Was kann ich dafür? In: Frankfurter Allgemeine Zeitung, 14.04.2008, S. 37.

#### **11.1.5 Dissertationen/Diplom-/Magisterarbeiten/Master-Thesen**

#### **Familienname, Vorname(n): Titel [Diss./Dipl.-Arb./Mag.-Arb./MA]. Ort: Name der Universität/Fachhochschule, Erscheinungsjahr.**

Chung, So-Ham Kim: An Analysis of Rachmaninoff´s Concerto No. 2 in C minor, Op. 18. Aids Toward Performance [Diss.]. Columbus/USA: The Ohio State University, 2006.

**11.2 Elektronische Quellen**

#### **11.2.1 PDF-Dokumente**

**Familienname, Vorname(n): Titel. Untertitel [PDF]. Erscheinungsort: Erscheinungsjahr. URL (Bezeichnung für elektronische Adresse einer Internetquelle): exakter Pfad [Zugriffsdatum TT.MM.JJJJ].**

Wimmer, Johanna/Prössdorf, Kirsten: Unterrichtsmaterial. Orgel zu Gast im Klassenzimmer [PDF]. Hannover: 2019. URL: https://musikland niedersachsen.de/volumes/site/Musikvermittlung/ZgiK/Unterrichtsmaterial-Orgel-zu-Gast-im-Klassenzimmer-2.-

Aufl.pdf [Zugriff: 23.03.2022].

#### **11.2.2 E-Books**

#### **Familienname, Vorname(n) des Autors/der Autorin: Titel. Untertitel [E-Book]. Auflage. Verlagsort: Verlag, Erscheinungsjahr. URL: exakter Pfad [Zugriffsdatum TT.MM.JJJJ].**

Theissen, Manuel René: Wissenschaftliches Arbeiten. Erfolgreich bei Bachelor- und Masterarbeiten [E-Book]. 18. Auflage. München: Vahlen, 2021. URL: https://www.bookbeat.at/buch/637595?gclid=EAIaIQobChMIq9\_368mt\_QIVWOR3Ch2mxgm7EAAYAyAA EgKXD\_D\_BwE [Zugriff: 24.02.2023].

#### **11.2.3 Websites**

#### **Familienname, Vorname(n) des Autors/der Autorin: Titel. Untertitel (Stand: Datum der letzten Überarbeitung). URL: exakter Pfad [Zugriffsdatum TT.MM.JJJJ].**

Bonfadelli, Heinz: Medien und Gesellschaft im Wandel (Stand: 09.12.2016). URL: https://www.bpb.de/themen/medien-journalismus/medienpolitik/236435/medien-und-gesellschaft-imwandel/ [Zugriff: 24.02.2023].

#### **11.2.4 Weblogs**

Weblogs (Blogs) sind im World Wide Web eine Art öffentlich geführte "Tagebücher", in denen eine oder mehrere Personen Kommentare, Gedanken oder Ähnliches publizieren.

#### **Familienname, Vorname(n): Titel des Blogeintrags. In: Titel des Blogs. Publikationsdatum. URL: exakter Pfad [Zugriffsdatum TT.MM.JJJJ].**

Toporek, Zachary: The Grammys: What They Missed and What We Didn´t. In: Afropop Worldwide. 12.02.2013. URL: https://www.afropop.org/wp/7102/the-grammys-what-theymissed-and-what-we-didnt/> [Stand 16.02.2016].

#### **11.3 Audioquellen und audiovisuelle Quellen**

#### **11.3.1 Eigene Aufnahmen**

**Familienname, Vorname(n): persönliches Interview geführt von Interviewer/in (Vorname Familienname), Aufnahmeart, Aufnahmeort, Datum.**

Mvondo, Ateba Albert: persönliches Interview geführt von Anja Brunner, Audioaufnahme, Salzburg (Österreich), 30.12.2012.

#### **11.3.2 Tonträger (Audiokassette, CD)**

**Familienname, Vorname(n) des Komponisten/der Komponistin: Titel. Untertitel (Interpret/innen-Namen), Medium, Erscheinungsort: Label, Erscheinungsjahr.**

Honegger, Arthur: La danse des morts (Gulbenkian-Orchester Lissabon, Dirigent: Michael Corboz), CD, Fribourg: Sacvelle Vel3023, 1990.

Bei Neuauflagen von älteren Aufnahmen muss das ursprüngliche Erscheinungsjahr nach dem Titel in runden Klammern angegeben werden. Auch ist unbedingt anzugeben, wenn ältere Aufnahmen remastered erscheinen.

Queen: A Kind of Magic (1986), CD, digitally remastered, Island (Universal) 9738402, 2011.

Einzelne Songs oder Stücke werden unter Anführung der Tracknummer angegeben.

**Familienname, Vorname(n) des Interpreten/der Interpretin: Songtitel. Auf: Familienname, Vorname(n) des Interpreten/der Interpretin: Titel. Untertitel, Medium. Erscheinungsort, Erscheinungsjahr, Tracknummer.**

Davis, Miles: So What. Auf: Ders.: The Art of Jazz. 1959 Jazz´s Greatest Year, CD. Go Entertain (Intergroove) Go3CD7017, 2010, Nummer 2.

#### **11.3.3 Radiosendungen, Fernsehsendungen**

**Familienname, Vorname(n) (Funktion): Titel der Sendung [Medium]. Erscheinungsort: Sendername, Datum, Zeit.**

Jessa, Miriam (Redakteurin): Spielräume [Radiosendung]. Wien: Radio Ö1 (ORF), 27.03.2013, 17:30 bis 17:55 Uhr.

#### **11.3.4 DVDs, Videokassetten**

#### **Familienname, Vorname(n) (Funktion): Titel des Films [Medium]. Produktionsort: Produktionsfirma, Erscheinungsjahr.**

Shaw, Austin/Wallace, Kevin (Produzenten) & Edwards, Gale/Morris, Nick (Regisseure): Jesus Christ Superstar. Das legendäre Musical [DVD]. London: Reilly Useful Films, 1999.

#### **11.3.5 YouTube-Videos**

**Familienname, Vorname(n) des Erstellers/der Erstellerin: Titel. Datum oder Jahr der Veröffentlichung [YouTube]. URL: exakter Pfad [Stand TT.MM.JJJJ].**

N. N.: Katharina die Große – Die Zarin aus Zerbst. MDR Doku. 12.11.2021 [YouTube]. URL: https://www.youtube.com/watch?v=DKAHvTSo38E [Stand 21.03.2022].

#### **11.4 Interviews und persönliche Mitteilungen**

Unter persönlichen Mitteilungen werden jene Quellen verstanden, die in irgendeiner Form dem Autor/der Autorin persönlich übermittelt worden sind. Dies sind unveröffentlichte Briefe, Erinnerungen, informelle Gespräche, Interviews, Telefongespräche, elektronische Korrespondenz etc.

Persönliche Mitteilungen werden als Transkript festgehalten, um gegebenenfalls Aussagen belegen zu können. Wird auf das Interview in der VWA zurückgegriffen, so kann das in Form einer Zusammenfassung oder einer wörtlichen Wiedergabe erfolgen.

Aus der Literaturangabe sollen Name des Gesprächspartners/der Gesprächspartnerin, Art der Information, Name des Protokollanten/der Protokollantin bzw. des Aufzeichners/der Aufzeichnerin sowie Ort und Datum des Gesprächs hervorgehen.

Berger, Ingrid: Persönliches Interview. Geführt vom Verfasser. Linz, 20.05.2015 (Niederschrift).

Müller, Walter: Telefonisches Interview. Geführt von der Verfasserin. Mattighofen, 21.06.2016 (Niederschrift).

Ostermann, Helga: Persönliche Mitteilung. Salzburg, 11.12.2021 (Niederschrift). Weber, Karl: Informelles Gespräch. Geführt vom Verfasser. Braunau am Inn, 01.10.2007 (Niederschrift).

Zehentner, Maria: E-Mail an die Verfasserin, 13.11.2012.

#### **12. Beispiele für das Zitieren von Textstellen**

Beim sogenannten **Kurzbeleg** werden die drei wichtigsten Informationen in Fußnoten angegeben.

#### **Kurzbeleg = Name, Titel, Seite(n).**

**Name** = Familienname des Autors bzw. der Autorin

**Titel**, auch in Kurzform

**Seite**(n) = genaue Angabe der Seite bzw. der Seiten, auf denen der wörtlich oder sinngemäß übernommene Text zu finden ist

Ist im Literaturverzeichnis nur ein Werk des Autors angeführt, kann beim Kurzbeleg der Titel weggelassen werden.

#### **Beispiel**:

#### **Unhaltbare Klischees**

Nach der Durchsicht der vorliegenden empirischen Untersuchungen ergibt sich ein relativ gesicherter Forschungsstand, der zumindest geeignet ist, mit folgenden Klischees aufzuräumen:

#### • **"Die Lage wird dramatisch schlechter"**

Das Gegenteil ist der Fall: Wie die Trendanalysen zeigen, ist sogar ein leichter Rückgang bei der Schülergewalt zu registrieren – allerdings in Abhängigkeit von Schulart, Region und Stadtteil sowie von der Zusammensetzung der Schülerschaft.

#### • **"Einmal Täter – immer Täter"**

Die Ergebnisse von Längsschnittuntersuchungen zeigen, dass sich die Rollen von Tätern und Opfern, insbesondere in der Pubertät, grundlegend ändern können – mit einer Tendenz zur Besserung ("Agingout"). Etikettierungen als Täter sind in den allermeisten Fällen pädagogisch kontraproduktiv, da sie zu einer Verfestigung des abweichenden Verhaltens beitragen.

#### • **"Gewaltprobleme schwappen von außen in die Schule hinein"**

Es gibt eine Reihe von Risikofaktoren im außerschulischen Bereich, die Studien zeigen aber auch, dass Schulkultur, Klima und Qualität des Unterrichts Risikofaktoren darstellen können und die Schule somit an der Entstehung der Problematik nicht unbeteiligt ist (s. auch S. Moldenhauer, B. Wischer, S. 88f.).

• **"Man kann als Lehrer wenig tun"** Es gibt sehr viele gute Beispiele und Möglichkeiten der Prävention und Intervention. Dabei sollte das Zusammenwirken verschiedener Kompetenzbereiche bei den Schülerinnen und Schülern beachtet werden. Sozialverhalten wirkt sich in Verbindung mit Persönlichkeitsvariablen auf die Schülerleistung aus und umgekehrt (s. auch I. Michels, W. Schubarth, S. 106ff.). Daher ist eine auf den individuellen Schüler und die individuelle Schülerin abgestimmte, bereichsspezifische Förderung angezeigt.

Dieser Text kann folgendermaßen kurz zusammengefasst werden:

In Bezug auf Gewalt in Schulen lassen sich vier Behauptungen als Klischees widerlegen, nämlich dass es immer mehr Gewalt gebe, dass jene, die einmal Täter gewesen seien,

sich nicht ändern könnten, dass die Gewaltprobleme in erster Linie von außen in die Schulen getragen würden und dass die Lehrenden wenig dagegen tun könnten.<sup>4</sup>

26

Das Kürzel "Vgl." (= Vergleiche) drückt hier aus, dass es sich um eine sinngemäße Wiedergabe handelt.

Anstelle des Kürzels "Vgl." kann auch durch einen Begleitsatz zum Ausdruck gebracht werden, welche Quelle verwendet worden ist. Für das Beispiel oben könnte das so formuliert werden:

Nach Lars Oertel und Wolfgang Melzer (S. 6f.) lassen sich vier Behauptungen als Klischees widerlegen, nämlich dass …

**Hinweis:** Für die Wiedergabe von Fakten kann auf den Konjunktiv meist verzichtet werden. Werden dagegen Urteile und Meinungen angeführt, ist der Konjunktiv angebracht.

#### **Ein weiteres Beispiel:**

Schaut man die Persönlichkeit der Täter genau an, so entdeckt man viele Gemeinsamkeiten (siehe Abb. 9):

- Täter zeigen häufig ein sehr **impulsives** Verhalten. Sie besitzen folglich eine geringe Selbstkontrolle.
- Die **aggressive Durchsetzung** ihrer eigenen Ziele steht beim Miteinander mit anderen Schülern im Vordergrund. Die Ausübung von **Macht** wird dabei oft als lustvoll empfunden und ist das wichtigste Verhaltensmotiv.
- Mobber können potenzielle Schwächen beim Opfer leicht erkennen, zeigen jedoch **wenig Empathie** mit ihm. Sie haben hinsichtlich der Gefühlswelt ihres Gegenübers allgemein eine schlechte Wahrnehmung.
- Sie sind sich ihrer eigenen **"Stärke"** bewusst. Tatsächlich sind sie körperlich im Mittel kräftiger als der Durchschnitt (Olweus 2002, S. 65).
- Sie geben häufig an, dass sie das Opfer mit seinem Verhalten **provoziert** habe. Auf der anderen Seite werden nur 20 Prozent der Opfer auch von Mitschülern als provozierend wahrgenommen.
- Sie haben ein geringes **Selbstwertgefühl** (ein Merkmal, das auch Opfer besitzen!).
- Ihr Repertoire an **Konfliktlösungsstrategien** ist eingeschränkt und unangemessen.
- Durch das Mobbing können Täter auch einen instrumentellen **Gewinn** haben (z. B. Geld, Sachgegenstände).
- In späteren Jahren haben sie eine deutlich **höhere Gefährdung** für sozialfeindliches, kriminelles Verhalten und Alkoholismus (siehe auch S. 19).

Dieser Text kann folgendermaßen kurz zusammengefasst werden:

Im Falle von Mobbing sind impulsives Verhalten, geringe Selbstkontrolle, eingeschränkte Konfliktlösungsstrategien, ein Hang zu Aggression und Machtausübung, geringe Empathiefähigkeit sowie ein geringes Selbstwertgefühl Kennzeichen einer typischen Täterpersönlichkeit.<sup>5</sup>

Anstelle des Kürzels "Vgl." kann auch durch einen Begleitsatz zum Ausdruck gebracht werden, welche Quelle benützt worden ist:

Nach Jannan (S. 33) lassen sich im Falle von Mobbing bei einer typischen Täterpersönlichkeit folgende Kennzeichen ausmachen: impulsives Verhalten, geringe Selbstkontrolle, eingeschränkte Konfliktlösungsstrategien, ein Hang zu Aggression und Machtausübung, geringe Empathiefähigkeit sowie ein geringes Selbstwertgefühl.

<sup>4</sup> Vgl. Oertel/Melzer, S. 6f.

<sup>5</sup> Vgl. Jannan, S. 33.

#### **12.1 Weitere Beispiele für richtiges Zitieren**

Im "Anti-Mobbing-Buch" wird "Cyber-Mobbing" so definiert: "Unter Cyber-Mobbing versteht man das absichtliche Beleidigen, Bedrohen, Bloßstellen oder Belästigen anderer mithilfe moderner Kommunikationsmittel."6

Gemäß der österreichischen Verfassung besitzt der Bundespräsident das Recht, Menschen, die nur minderschwere Verbrechen begangen haben, zu begnadigen. Darunter versteht man, dass eine gerichtlich verhängte Strafe nach einer genau festgelegten Frist zum Teil erlassen wird.7

In ihrem Beitrag "Frauen im österreichischen politischen System" untersucht Gerda Neyer die Repräsentanz von Frauen im Parlament, als Ministerinnen und Staatssekretärinnen, aber auch in den leitenden Positionen in den Ministerien, und kommt zum Schluss, dass alle diese Bereiche nach wie vor ganz stark von Männern geprägt sind. Am ehesten finden wir Frauen noch im parlamentarischen Sektor, während sie "in den von der Öffentlichkeit abgeschirmten Bereichen des politischen Systems, der Bürokratie und der Sozialpartnerschaft nach wie vor kaum in entscheidungsrelevanten Positionen vertreten sind."8

#### **Zeitungsartikel:**

• Werden **Zeitungsartikel** zitiert, werden im Kurzbeleg der Name der Zeitung bzw. die Abkürzung des Zeitungsnamens, das Datum sowie die Seitenzahl angeführt:

#### **Kurzbeleg = Name des Autors, Zeitungsname bzw. Abkürzung, Datum, Seite(n).**

#### **Beispiel:**

Die weltbekannte Autorin Donna Leon antwortet auf die Frage, ob Musik für sie die höchste aller Künste sei:

"Nein, ich unterwerfe die Künste keiner Hierarchie, aber es ist die intensivste und zugleich flüchtigste Form der Kunst. Du hörst etwas und schon ist es wieder vorbei. Das Gemälde bleibt immer da, das Buch bleibt immer da, das Gebäude bleibt immer da. […] Die Wiedergabe von Musik ist immer unterschiedlich, weil jeder Tag, jeder Moment unterschiedlich ist. Musik ist nicht wiederholbar, das macht sie so speziell."9

**Tipp:** Viele Sonderfälle werden in den Büchern zur VWA erläutert, die in unserer Bibliothek stehen. Fragen Sie in Zweifelsfällen Ihre Betreuerin bzw. Ihren Betreuer!

#### **13. Formale Aspekte der Arbeit (inkl. schulinterne Empfehlungen)**

Für die Seitengestaltung sind folgende Richtlinien einzuhalten:

- **Länge:** Maximal 60.000 Zeichen (inklusive Leerzeichen, Fußnoten und Abstract, exklusive Vorwort, Inhalts-, Literatur-, Abkürzungs- und Abbildungsverzeichnis)
- **Format**: DIN A4, einseitig beschrieben
- **Schrift**: Times New Roman, Helvetica oder Arial o. Ä. 12 Punkt (durchgängig verwenden)
- **Zeilenabstand**: 1,5 Zeilen
- **Satz**: vorzugsweise Flattersatz linksbündig
- **Fußnoten**: 10 Punkt, Zeilenabstand einzeilig

<sup>6</sup> Jannan, S. 39.

<sup>7</sup> Vgl. Gärtner, S. 11.

<sup>8</sup> Neyer, S. 199.

<sup>9</sup> Grubmüller, OÖN, 09.11.2012, S. 13.

- **Bei längeren Zitaten und Anmerkungen**: Schriftgröße 10 Punkt, Zeilenabstand 1,0
- **Einfügen von Bildern und Tabellen**: Alle Bilder und Tabellen sind zu nummerieren und zu beschriften, die Quellen der Bilder und Tabellen sind am Ende der Arbeit in einem eigenen Verzeichnis anzuführen.
- **Linker Rand:** 2,5 cm Randabstand und 1 cm Bundsteg (für das Binden der Arbeit)
- **Rechter Rand**: 2,5 cm
- **Seitennummerierung** in der Kopf- oder Fußzeile
- **Titelblatt** enthält folgende Informationen: Thema der Arbeit, Name des Verfassers/der Verfasserin, Klasse, Name und Adresse der Schule, Name der Betreuungsperson, Abgabetermin
- Ein persönlich gestaltetes **Deckblatt** kann eventuell vorangestellt werden.
- **Inhaltsverzeichnis**: Numerische Gliederung nach Haupt- und Unterkapiteln nach der Dezimalklassifikation (1 / 1.1 / 1.1.1)
- **Nummerierung der Seiten**: Das Titelblatt zählt als Seite 1, wird aber nicht nummeriert. Abstract, Vorwort und Inhaltsverzeichnis werden fortlaufend mitgezählt, müssen aber nicht nummeriert werden.
- **Bilder und Tabellen**: Alle Bilder und Tabellen sind zu nummerieren und zu beschriften.
- **Einheitliche Gestaltung** der Seitenränder, der Überschriften, der Kopf- und Fußzeilen und der Fußnoten
- **Literaturverzeichnis:** Alle verwendeten Quellen sind am Ende der Arbeit in einem Literaturverzeichnis in alphabetischer Reihenfolge nach Autoren/Autorinnen anzugeben.

**Tipp:** Es ist empfehlenswert, für alle schriftlichen Arbeiten eine Dokumentvorlage (dot-Datei) mit diversen Vorgaben zu erstellen.

#### **14. Literaturverzeichnis**

#### **1. Zum wissenschaftlichen Arbeiten und zur vorwissenschaftlichen Arbeit**

• Bundesministerium für Bildung und Frauen: Standardisierte kompetenzorientierte Reifeprüfung an AHS. Wien, 2015.

Die jeweils aktuellste Version ist abrufbar unter:

URL: https://www.bmbf.gv.at/schulen/unterricht/ba/reifepruefung.html [Stand 29.06.2015].

- Donhauser, Gerhard/Jaretz, Thomas: Vorwissenschaftliche Arbeit. Maturatraining. Wien: Österreichischer Bundesverlag, 2012.
- Henz, Katharina: Vorwissenschaftliches Arbeiten. Ein Praxisbuch für die Schule. Wien: E. Dorner GmbH., 2011.
- Prenner, Monika/Samak, Klaus: Durchstarten zur Vorwissenschaftlichen Arbeit für die 6., 7. und 8. Klasse AHS. Linz: Veritas Verlag, 2011.
- URL: http://www.ahs-vwa.at [Stand 29.06.2015].

#### **2. Werke, aus denen in dieser Handreichung Beispiele zitiert werden**

- Gärtner, Reinhold: Politiklexikon für junge Leute. Unter Mitarbeit von Sigrid Steininger. Wien: Jungbrunnen Verlag, 2008.
- Grubmüller, Peter: "Morden kann jeder, jeder Idiot". Donna Leon über die unvergleichliche Flüchtigkeit von Musik und ihre Schreibanfänge. In: Oberösterreichische Nachrichten, 09.11.2012, Literaturbeilage, S. 12.
- Jannan, Mustafa: Das Anti-Mobbing-Buch. Gewalt an der Schule vorbeugen, erkennen, handeln. 3. Auflage. Weinheim und Basel: Beltz, 2010.
- Neyer, Gerda: Frauen im österreichischen politischen System. In: Dachs, Herbert et al. (Hrsg.): Handbuch des politischen Systems Österreichs. Die Zweite Republik. 3. erweiterte und völlig neu bearbeitete Auflage. Wien: Manz, 1997, S. 185–201.
- Oertel, Lars/Melzer, Wolfgang: Immer schlimmer, immer mehr? Wie viel und welche Gewalt an Schulen stattfindet. In: Bründel, Heidrun u. a. (Hrsg.): Gewalt. SCHÜLER Wissen für Lehrer: Seelze: Friedrich Verlag, 2012. S. 4–7.